21

1505487685-bg.png

| A SETTINGS / LOGOUT ATLANTIS           | ② PAGES PATTERNS MODULES MEDIA 爺   |
|----------------------------------------|------------------------------------|
| WELCOME, ADMIN                         |                                    |
|                                        |                                    |
| Framework Version: 2.0.0               |                                    |
| New version available 2.0.4            |                                    |
|                                        |                                    |
| SEARCH PAGES PATTERNS MEDIA            |                                    |
| SEARCH PAGES PALIERNS MEDIA            |                                    |
| fresh search                           | Q                                  |
|                                        |                                    |
|                                        |                                    |
|                                        |                                    |
|                                        |                                    |
|                                        |                                    |
| LATEST ACTIVITY PAGES PATTERNS MEDIA   |                                    |
| 14 Demo Page                           | 10 Blog                            |
| 13 Header                              | 24 Title bar + breadcrumbs 2       |
| 15 Footer column 1                     | 1 home page                        |
| 23 Top bar 2                           | 14 Title bar + breadcrumbs         |
| 12 Top bar                             | 13 Blog Category                   |
| 12 Blog Archive                        | 11 Blog Post                       |
| 25 1519318819-atlantis_logo-retina.png | 24 1519316363-Whiskey-Specials.jpg |
| 23 1505499079-blank.pdf                | 22 1505488246-blank.pdf            |

19 1505487462-Capture.png

## **CMS** Manual

# Navigation of the site

The navigation of the site is organized in module called "MENUS". To add/edit/update/delete an item/link you need to:

- 1. Go to "MODULES" tab;
- 2. Click on "MENUS" module.

| secure a3.dev.gentecsys.net/admin/modules |                                 |                                 |
|-------------------------------------------|---------------------------------|---------------------------------|
|                                           | 😕 PAGES                         | PATTERNS MODULES MEDIA 🐯        |
| Modules 2                                 |                                 | 0                               |
| INSTALLED MODULES (11)                    | AVAILABLE MODULES (2)           | Repository                      |
| MENUS MENUS                               | FORMS                           | () EVENTS                       |
| version 1.5                               | version 2.0.8 new version 2.6   | version 2.2.0 new version 2.6   |
|                                           |                                 | BLOG                            |
| version 1.3 new version 1.3.1             | version 1.1.2 new version 1.1.3 | version 1.8.9 new version 2.1.0 |
| Sepages query builder                     | GOOGLE ANALYTICS                | CKEDITOR                        |
| version 1.1 new version 1.3               | version 1.3                     | version 1.1.8                   |
| S VANITY URL                              | WEBINAR                         | ~                               |
| version 1.6 new version 1.7               | version 1.1.2                   |                                 |
|                                           |                                 |                                 |

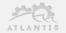

Locate the menu which you want to edit

- 1. If you know the name of the menu you can search for it, or you can search it manually by going through the list of menus;
- 2. Edit the menu you want by clicking on it or on the "*Edit Menu*" icon.

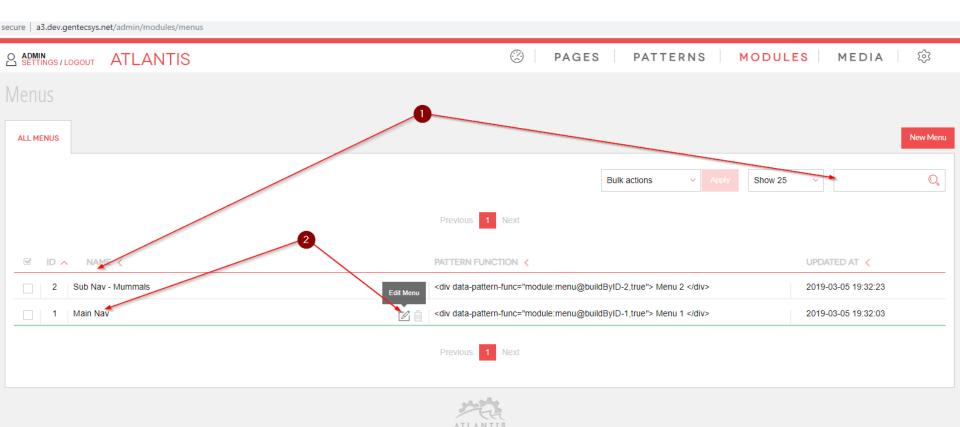

Edit a menu:

- 1. The menu contains "*MENU ITEMS*";
- 2. You can add a new item by clicking on "Add New Item" button;
- 3. Or you can edit the existing menu by clicking on "toothed wheel";

| a3.dev.gentecsys.net/admin/moc × +                                                                                                    | Mammal - Information × +                                                                                                    |
|----------------------------------------------------------------------------------------------------|----------------------------------------------------------------------------------------------------|
| ← → C ③ Not secure   a3.dev.gentecsys.net/admin/modules/menus/edit/1 ☆ 🛛 :                                                                                                    | ← → C ③ Not secure   a3.dev.gentecsys.net/mammal                                                                                                    |
| A ADMIN<br>SETTINGS/LOGOUT ATLANTIS ②   PAGES   PATTERNS   MODULES   MEDIA   ♀                                                                                                    | WELCOME, ADMIN<br>SETTINGS / LOGOUT                                                                                                    |
| Edit Menu                                                                                                    | Atlantis CMS                                                                                                    |
| MAIN NAV Image: Close Update     MENU NAME MENU CSS CLASS     Main Nav main_nav     MENU ELEMENT ID     MENU ITEMS     Add Newlten     Show/Hide Adv/steed     Show/Hide Adv/steed     Stellings | HOME MAMMALS ><br>Mammals (/me' metile/ from Latin mamma "breast")<br>are vertebrate animals constituting the class Mammalia, and characterized by the<br>presence of mammary glands which in females produce milk for feeding (nursing),<br>their young, a neocortex (a region of the brain), fur or hair, and three middle ear bo<br>These characteristics distinguish them from reptiles and bids, from which<br>they diverged in the late Triassic, 201–227 million years ago. There are around<br>5,450 species of mammals. The largest orders are<br>the rodents, bats and Soricomorpha (shrews and others). The next three are<br>the Primates (humans, apes, monkeys, and others).<br>the Cetartiodactyla (whales and even-toed ungulates), and<br>the Carnivora (cats, dogs, seals, and others). |
| ATLANTIS                                                                                                    | In cladistics, which reflect evolution, mammals are classified<br>as endothermic amniotes. They are the only living Synapsida, which together with<br>the Sauropsida (reptiles and birds) form the Amniota clade. The early synapsid<br>mammalian ancestors were sphenacodont pelycosaurs, a group that produced th                                                                                                    |

non-mammalian *Dimetrodon*. At the end of the Carboniferous period around 300

To add a new item:

- 1. Click on "Add New Item";
- 2. The new item will appear last in the list;
- 3. To edit the new item or any other, hover over it and click on "toothed wheel".

| ecure   a3.dev.gentecsys.net/admin/modules/menus/edit/1                                                                                                    |                                  |  |  |  |  |  |  |  |
|----------------------------------------------------------------------------------------------------|----------------------------------|--|--|--|--|--|--|--|
|                                                                                                    | ② PAGES PATTERNS MODULES MEDIA 袋 |  |  |  |  |  |  |  |
| Edit Menu                                                                                                    |                                  |  |  |  |  |  |  |  |
| MAIN NAV                                                                                                    | Save & Close Update              |  |  |  |  |  |  |  |
| MENU NAME     MENU CSS CLASS       Main Nav     main_nav       MENU ELEMENT ID     2       MENU ITEMS     2       Image: Solution of the solution of the solution | MENU ATTRIBUTES                  |  |  |  |  |  |  |  |
|                                                                                                    |                                  |  |  |  |  |  |  |  |

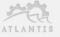

After you clicked on "*toothed wheel*":

- 1. The item will expand;
- 2. Type the desired name of the new item;
- 3. Type the desired URL (where the new item will link);
- 4. Click "Save&Close" or "Update".

| secure   a3.de                    | ev.gentecsys.net/admin/modules/n                                    | nenus/edit/1                         |                 |                |          |         |                     |   |
|-----------------------------------|---------------------------------------------------------------------|--------------------------------------|-----------------|----------------|----------|---------|---------------------|---|
|                                   |                                                                     | <u>}</u>                             |                 | PAGES          | PATTERNS | MODULES | MEDIA 🔯             |   |
| Edit Me                           | nu                                                                  |                                      |                 |                |          |         |                     |   |
| MAIN NAV                          |                                                                     | Ē                                    |                 |                |          |         | Save & Close Update | ż |
| MENU NAM<br>Main Nav<br>MENU ELEI |                                                                     | MENU CSS CLASS<br>main_nav           | MENU ATTRIBUTES | 2              |          |         | 4                   |   |
|                                   | <b>1S</b><br>1. Home <i>⊘r</i>                                      |                                      |                 | Add New Item 3 | 0        |         |                     |   |
| =                                 | 2. Mammals <i>O</i> lmammal                                         |                                      |                 |                |          |         |                     |   |
|                                   | 3. Reptiles <i>Otreptiles</i> ITEM LABEL Reptiles CLASS Delete Item | ITEM URL<br>reptiles<br>ITEM ONCLICK | ITEM ATTRIBUTES | · ·            |          |         |                     |   |

#### Check the result on the page

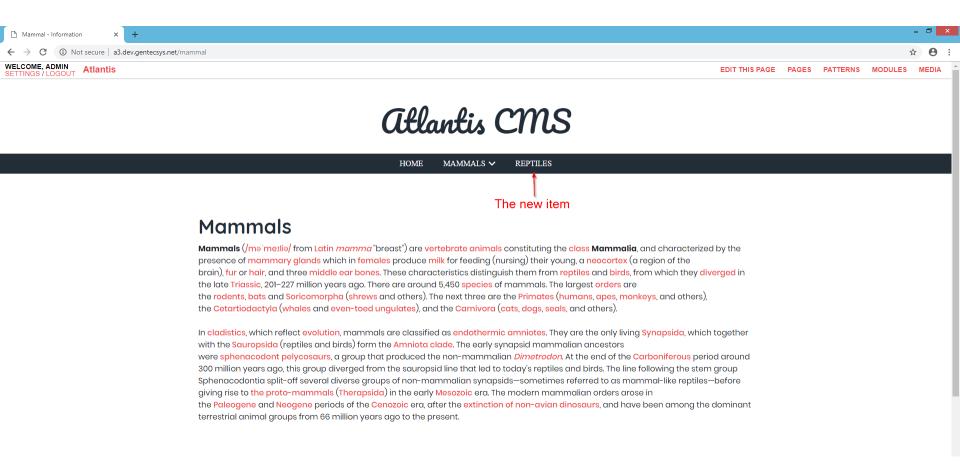

To change the position/order:

1. Hover over this area, click the left button of the mouse and hold it;

| secure a3.dev.gentecsys.net/admin/modules/menus/edit/1                                                  |                                  |
|----------------------------------------------------------------------------------------------------|----------------------------------|
| S SETTINGS / LOGOUT ATLANTIS                                                                            | ② PAGES PATTERNS MODULES MEDIA 袋 |
| Edit Menu                                                                                               |                                  |
| MAIN NAV                                                                                                | Save & Close Update              |
| MENU NAME MENU CSS CLASS<br>Main Nav main_nav<br>MENU ELEMENT ID<br>MENU ITEMS<br>I. Home $\mathcal{P}$ | MENU ATTRIBUTES                  |
| <ul> <li>= 2.Mammals <i>O</i>/mammal</li> <li>= 3. Reptiles <i>O</i>/reptiles</li> </ul>                |                                  |

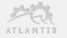

Drag to the desired position and release the left button of the mouse;
 Click "Save&Close" or "Update".

| secure   a3.dev.gentecsys.net/admin/modules/menus/edit/1                                                               |    |                 |              |       |          |         |              |        |
|----------------------------------------------------------------------------------------------------|----|-----------------|--------------|-------|----------|---------|--------------|--------|
|                                                                                                    |    |                 |              | PAGES | PATTERNS | MODULES | MEDIA        | ক্ষ    |
| Edit Menu                                                                                                    |    |                 |              |       |          |         |              |        |
| MAIN NAV                                                                                                    | Ū  |                 |              |       |          |         | Save & Close | Update |
| MENU NAME<br>Main Nav<br>MENU ELEMENT ID<br>MENU ITEMS<br>■ 1. Homp Ø1<br>3. Reptiles Øreptiles<br>2. Mammals Ø/mammal | IV | MENU ATTRIBUTES | Add New Item |       |          |         |              |        |

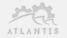

#### Check the result. You can see that the new item is now on second position.

|                                     | S SETTINGS / LOGOUT ATLANTI              | S                          |                 | PAGI                 | ES PATTERNS | MODULES MEE         | (河) A I             |               |
|-------------------------------------|------------------------------------------|----------------------------|-----------------|----------------------|-------------|---------------------|---------------------|---------------|
|                                     | Edit Menu                                |                            |                 |                      |             |                     |                     |               |
|                                     | MAIN NAV                                 | Û                          |                 |                      |             | s s                 | iave & Close Update |               |
|                                     | MENU NAME<br>Main Nav                    | MENU CSS CLASS<br>main_nav | MENU ATTRIBUTES |                      |             |                     |                     |               |
|                                     | MENU ELEMENT ID                          |                            |                 |                      |             |                     |                     |               |
|                                     |                                          |                            |                 |                      |             |                     |                     |               |
|                                     | MENU ITEMS                               |                            |                 | Add New Item         |             |                     |                     |               |
|                                     | = 1. Home <i>⊘</i> /                     |                            |                 |                      |             |                     |                     |               |
|                                     | ≡ 2. Reptiles <i>⊕</i> /reptiles         |                            |                 |                      |             |                     |                     |               |
|                                     | ≡ 3. Mammals <i>O</i> lmammal            |                            |                 |                      |             |                     |                     |               |
|                                     |                                          |                            |                 |                      |             |                     |                     | _ 🗆 🗙         |
|                                     | lot secure   a3.dev.gentecsys.net/mammal |                            |                 |                      |             |                     |                     | ९ ☆ 🖰 :       |
| WELCOME, ADMIN<br>SETTINGS / LOGOUT | Atlantis                                 |                            |                 |                      |             | EDIT THIS PAGE PAGE | GES PATTERNS I      | MODULES MEDIA |
|                                     |                                          |                            | Atlantis        | cms                  | 3           |                     |                     |               |
|                                     |                                          |                            | HOME REPTILES   | MAMMALS $\checkmark$ |             |                     |                     |               |

You can delete item by:

- 1. Clicking "*Delete item*";
- 2. Click either on "Save & Close" or on "Update".

| dev.gentecsys.net/admin/modules/menus/edi | t/1                        |                 |              |       |          |         |              |        |
|-------------------------------------------|----------------------------|-----------------|--------------|-------|----------|---------|--------------|--------|
| ADMIN SETTINGS / LOGOUT ATLANTIS          | ;                          |                 | $\otimes$    | PAGES | PATTERNS | MODULES | MEDIA        | ক্ষ    |
| Edit Menu                                 |                            |                 |              |       |          |         |              |        |
| MAIN NAV                                  | Ē                          |                 |              |       |          |         | Save & Close | Update |
| MENU NAME<br>Main Nav                     | MENU CSS CLASS<br>main_nav | MENU ATTRIBUTES |              |       |          |         |              | 2      |
| MENU ELEMENT ID                           |                            |                 |              |       |          |         |              |        |
|                                           | 0                          |                 |              |       |          |         |              |        |
| MENU ITEMS                                |                            |                 | Add New Item |       |          |         |              |        |
| ■ 2. Reptiles <i>Orreptiles</i>           |                            |                 | Ŕ            |       |          |         |              |        |
| ITEM LABEL<br>Reptiles                    | ITEM URL<br>reptiles       | ITEM ATTRIBUTES |              |       |          |         |              |        |
| CLASS                                     | ITEM ONCLICK               | CHILD MENU      | ~            |       |          |         |              |        |
| Delete Item                               |                            |                 |              |       |          |         |              |        |
| 3. Mammals <i>Olmammal</i>                |                            |                 |              |       |          |         |              |        |

### Advanced – menu items

1. "*Item Attributes*" - Any valid html attribute (it could be css class, css id, style, data attribute and etc.) which will be appended to the <a> tag;

2. "Class" - Here you can set a css class name which will be appended to the tag

3. "Item onclick" - Here you can set a JavaScript function which will be executed on click event;

4. "*Child Menu*" - Here you can attach any existing menu (it needs to be created in advance in order to be shown on the drop down list) as a child of the item.

| MENU IT | EMS                           |                          | Add New Item        |
|---------|-------------------------------|--------------------------|---------------------|
| =       | 1. Home <i> </i>              |                          |                     |
| ≡       | 2. Reptiles <i>Orreptiles</i> |                          |                     |
| ≡       | 3. Mammals <i>P</i> /mammal   |                          | 1                   |
|         | ITEM LABEL                    | ITEM URL                 |                     |
|         | Mammals                       | mammal                   | class="anchor-item" |
|         | CLASS                         | ITEM ONCLICK             | CHILD MENU          |
|         | menu-parent-item              | someJavaScriptFunction() | Sub Nav - Mummals   |
|         | Delete Item                   | 3                        | 4                   |

#### Here is a screenshot of the attributes

| ← → C ③ Not secure   a3.dev.gentecsys.net/admin/modules/r | menus/edit/1               |                         | ← → C ③ Nots                                                                                                    | secure   a3.dev.gentecsys.net/mammal                                                                                                    |                                 |
|-----------------------------------------------------------|----------------------------|-------------------------|----------------------------------------------------------------------------------------------------|----------------------------------------------------------------------------------------------------|---------------------------------|
|                                                           | 6                          |                         | WELCOME, ADMIN<br>SETTINGS / LOGOUT         A                                                                                                    | Atlantis                                                                                                    | EDIT THIS PAGE PAGE             |
| Edit Menu                                                 |                            |                         |                                                                                                    | GLO.                                                                                                    | untis CMS                       |
| MAIN NAV                                                  | Ű                          |                         |                                                                                                    | Cuta                                                                                                    |                                 |
| MENU NAME                                                 | MENU CSS CLASS             | MENU ATTRIBUTES         |                                                                                                    | HOME                                                                                                    | REPTILES MAMMALS 🗸              |
| Main Nav                                                  | main_nav                   | style="font-size:22px;" |                                                                                                    |                                                                                                    | LION                            |
| MENU ELEMENT ID                                           |                            |                         |                                                                                                    |                                                                                                    | JAGUAR                          |
| my-menu                                                   |                            |                         | 🕞 🔂 Elements Cons                                                                                                    | nsole Sources Network Performance Memor                                                                                                    | ory Application Security Audits |
|                                                           |                            |                         | ▶ <li aria-label="&lt;/td"><td>nav 1d1" 1d="my-menu" style="+ont-size:220x;"&gt;<br/>="Home" role="menuitem" class id="main navitem<br/>="Reptiles" role="menuitem" class id="main-nav</td><td></td></li>                                                                                                    | nav 1d1" 1d="my-menu" style="+ont-size:220x;"><br>="Home" role="menuitem" class id="main navitem<br>="Reptiles" role="menuitem" class id="main-nav |                                 |
| MENU ITEMS                                                |                            |                         | ✓ <li #top'"="" aria-label='     ✓ Add New Item     ✓ a href="http:     ✓ &lt;ul&gt;         &lt;li&gt;✓ &lt;ul&gt;             &lt;li&gt;✓ &lt;ul&gt;                 &lt;li&gt;✓ &lt;ul&gt;                      &lt;li&gt;✓ &lt;ul&gt;                      &lt;li&gt;✓ &lt;ul&gt;                          &lt;li&gt;✓ &lt;ul&gt;                          &lt;li&gt;✓ &lt;ul&gt;                          &lt;li&gt;✓ &lt;ul&gt;                          &lt;li&gt;✓ &lt;ul&gt;                          &lt;li&gt;✓ &lt;ul&gt;                           &lt;li&gt;✓ &lt;ul&gt;                           &lt;li&gt;✓ &lt;ul&gt;&lt;/td&gt;&lt;td&gt;-"Mammals" role="menuitem" class_ menu-parent-it&lt;/td&gt;&lt;td&gt;&lt;pre&gt;tem active" id="main-navitem3"&gt; lavaScriptFunction()" class="anchor-item"&gt;Mammals&lt;/a&gt; gation"&gt;&lt;/pre&gt;&lt;/td&gt;&lt;/tr&gt;&lt;tr&gt;&lt;td&gt;≡ 1. Home &lt;i&gt;∂&lt;/i&gt;1&lt;/td&gt;&lt;td&gt;&lt;/td&gt;&lt;td&gt;&lt;/td&gt;&lt;td&gt;&lt;/td&gt;&lt;td&gt;bel="liou" role="menuiter" class id="sub-nav&lt;br&gt;bbel="lackAR" role="menuiter" class id="sub-nav-&lt;/td&gt;&lt;td&gt;&lt;/td&gt;&lt;/tr&gt;&lt;tr&gt;&lt;td&gt;⊇ 2. Reptiles &lt;i&gt;Oheptiles&lt;/i&gt;&lt;/td&gt;&lt;td&gt;&lt;/td&gt;&lt;td&gt;&lt;/td&gt;&lt;td&gt;&lt;pre&gt;&lt;/pre&gt; &lt;/pre&gt; &lt;/pre&gt; &lt;/pre&gt;                                                                                                    &lt;p&lt;/td&gt;&lt;td&gt;e-area specton_padding_80"&gt;_&lt;/section&gt;&lt;/td&gt;&lt;td&gt;&lt;/td&gt;&lt;/tr&gt;&lt;tr&gt;&lt;td&gt;≡ 3. Mammals &lt;i&gt;⊘i&lt;/i&gt;mammal&lt;/td&gt;&lt;td&gt;&lt;/td&gt;&lt;td&gt;&lt;/td&gt;&lt;td&gt;▶&lt;footer class footer&lt;/td&gt;&lt;td&gt;n"&gt;&lt;br&gt;m footer-social-area"&gt;&lt;/div&gt;&lt;br&gt;m_area"&gt;&lt;/footer&gt;&lt;br&gt;lick="document.location.hash=' style="pos&lt;/td&gt;&lt;td&gt;sition: absolute: z-index: 2147483647:">_</li> |                                                                                                    |                                 |
| ITEM LABEL                                                | ITEM URL                   | ITEM ATTRIBUTES         | Script src="https://                                                                                                    | <pre>//ajax.googleapis.com/ajax/libs/jquery/2.2.4/jqu<br/>ces/themes/atlantis_blog/assets/js/bootstrap/pop</pre>                                   | uery.min.js">                   |
| Mammals                                                   | mammal                     | class="anchor-item"     | <pre><script src="resource&lt;/pre&gt;&lt;/td&gt;&lt;td&gt;&lt;u&gt;es/themes/atlantis_blog/assets/js/bootstrap/boo&lt;/u&gt;&lt;br&gt;es/themes/atlantis_blog/assets/js/others/plugin&lt;/td&gt;&lt;td&gt;ns.js"></script></pre>                                                                                                    |                                                                                                    |                                 |
| CLASS                                                     | ITEM ONCLICK               | <b>CHILD MENU</b>       | ► <a href<="" id="scrollUp" p=""></a>                                                                                                    | <pre>ses/themes/atlantis blog/assets/js/active.js"&gt;&gt;/ f="#top" style="display: none; position: absolu</pre>                                  | ute; z-index: 2147483647;">     |
| menu-parent-item                                          | 2 someJavaScriptFunction() | 3 Sub Nav - Mummals     | 4         stylesheets?v=1500638 <script <="" td="" type="text/ja"></td><td><pre>tt" type="text/css" property="stylesheet" href="<br>18208"><br>javascript" src="<u>//a3.dev.gentecsys.net/ debugba</u><br>javascript">jQuery.noConflict(true);</script>                                                                                                    |                                                                                                    |                                 |
| Delete Item                                               |                            |                         |                                                                                                    | avascript">…<br>;bar phpdebugbar-minimized phpdebugbar-closed">…<br>;bar-openhandler" style="display: none;">…                                     |                                 |

#### Here is a screenshot of sub-menu

| a3.dev.gentecsys.net/admin/moo × +                            |                                                                  | - 🗆 🗡    | a3.dev.gentecsys.net/ | ′admin/mod × +               |                               |                                            |     |
|---------------------------------------------------------------|------------------------------------------------------------------|----------|-----------------------|------------------------------|-------------------------------|--------------------------------------------|-----|
| ← → C ① Not secure   a3.dev.gentecsys.net/admin/modules/menus |                                                                  | ☆ 🖰 :    | ← → C ① №             | ot secure   a3.dev.gentecs   | /s.net/admin/modul            | es/menus/edit/1                            |     |
| Settings/logout ATLANTIS 3 PAGES P                            | ATTERNS MODULES MEDIA                                            | 礅        |                       | T ATLANTIS                   |                               | PAGES PATTER                               | NSM |
| Menus                                                         |                                                                  | Ş        | Edit Menu             |                              |                               |                                            |     |
| ALL MENUS                                                     |                                                                  | New Menu | MAIN NAV              |                              |                               |                                            |     |
| Bulk actio                                                    | ns v Apply Show 25 v                                             | O,       | MENU NAME<br>Main Nav | MENU CSS (<br>main_nav       | CLASS                         | MENU ATTRIBUTES<br>style="font-size:22px;" |     |
| Previous 1                                                    | Vext                                                             |          | MENU ELEMENT IE       | )                            |                               |                                            |     |
| ID A NAME <                                                   | PATTERN FUNCTION <                                               |          |                       |                              |                               |                                            |     |
| 2 Sub Nav - Mummals                                           | <div data-pattern-func="module:menu@buildByID-2,true"> Men</div> | u 2      | MENU ITEMS            |                              |                               | Add New Item                               |     |
| 1 Main Nav                                                    | <div data-pattern-func="module:menu@buildByID-1,true"> Men</div> | u 1      | = 1. Hom              | ie <i>©i</i>                 |                               |                                            |     |
| Previous 1                                                    | 10x1                                                             |          | = 2. Rep              | tiles $\mathscr{P}$ reptiles |                               |                                            |     |
| ATLANTI                                                       |                                                                  |          | = 3. Man              | nmals <i>⊕</i> /mammal       |                               | <b>尊</b> 鬥                                 |     |
| A1601114                                                      |                                                                  |          | ITEM L<br>Mam         |                              | 1 URL                         | ITEM ATTRIBUTES                            |     |
|                                                               |                                                                  |          |                       |                              |                               |                                            |     |
|                                                               |                                                                  |          | CLAS                  |                              | I ONCLICK<br>neJavaScriptFunc | CHILD MENU<br>Sub Nav - Mummals/           |     |
|                                                               |                                                                  |          | Delete                |                              |                               | <br>Main Nav                               |     |
|                                                               |                                                                  |          |                       |                              |                               | Sub Nav - Mummals                          |     |
|                                                               |                                                                  |          |                       |                              |                               |                                            |     |